## **NAME**

function\_plotter.lua – Funktions-Plotter für Lua-AKFAvatar

## **SYNTAX**

**function\_plotter.lua [***Funktion***]**

## **BESCHREIBUNG**

Funktions-Plotter für Lua-AKFAvatar. Man kann eine Funktion für die Variable x angeben, die dann gezeichnet wird. Als Beispiel könnte man " $(x/5)$ °3" eingeben.

Man kann folgende Operatoren verwenden:

- + Plus (Addition)
- Minus (Substraktion)
- \* Mal (Multiplikation)
- / Geteilt (Division)
- $\hat{\ }$  Hoch (Zum Beispiel "x^3" für x<sup>3</sup>)
- % Modulo (Der Rest einer Division)

Gleitkommazahlen kann man wahlweise mit einem Komma, oder einem Punkt schreiben. Zum Beispiel "0,5" oder "0.5" sind das selbe. Tausender-Trennzeichen kann man jedoch nicht verwenden. Die Zahl  $\pi$ kann als "pi" geschrieben werden.

Man kann folgende Funktionen verwenden:

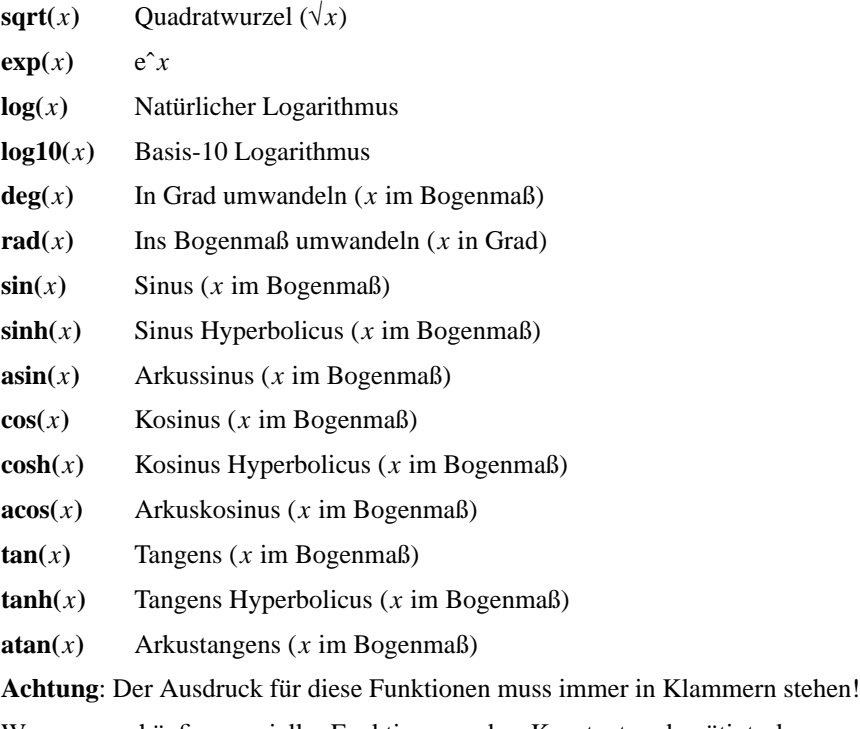

Wenn man häufig spezielle Funktionen oder Konstanten benötigt, kann man sie einfach im Skript hinzufügen.